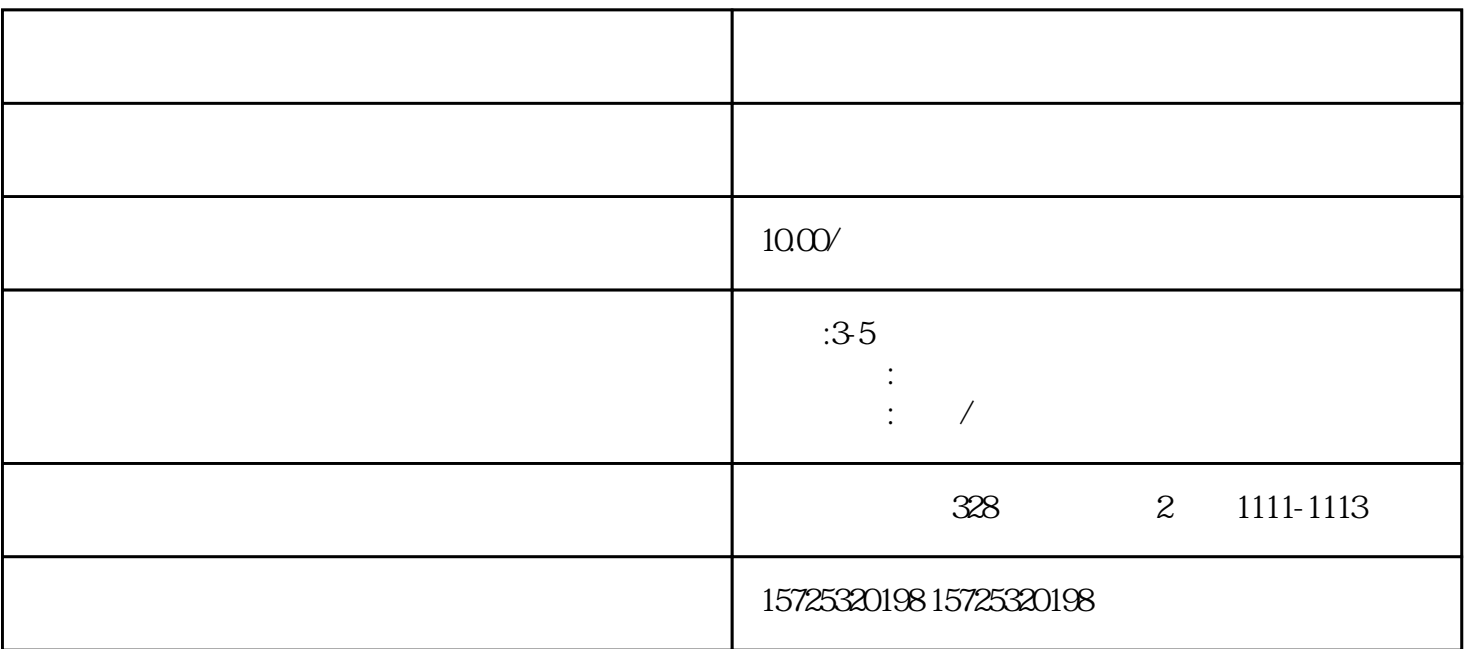

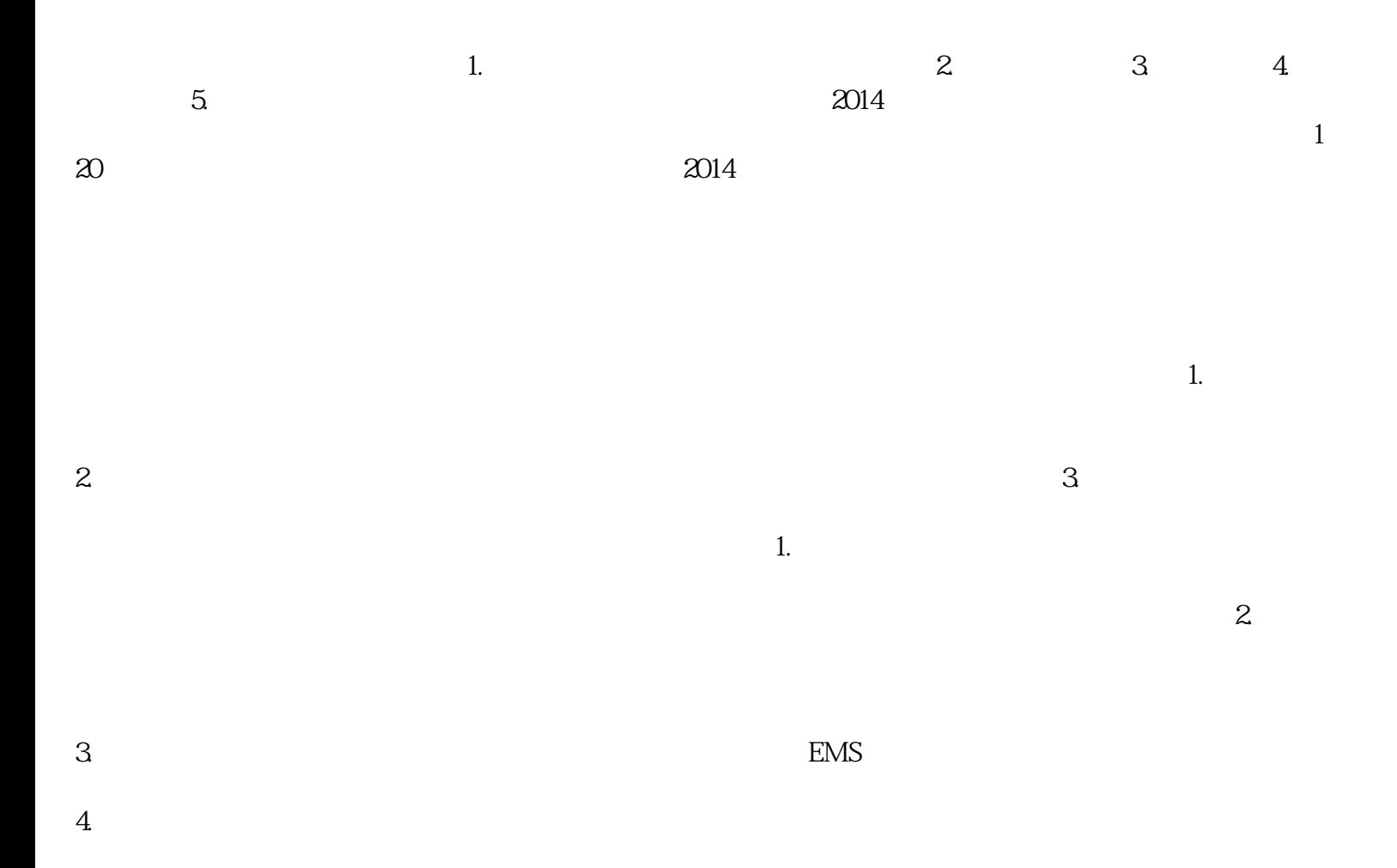

 $1.$  $2.$  $3 \thinspace$  $4.$  $5\,$  $6 \,$  $7.$  $8.$ 1. 档案存放调档;  $2.$  $3 \sim$   $3 \sim$  $4.$  $5\,$  $6.$ 

 $7.$  $8 \,$ 

 $\overline{1}$ 

1. 员工人事存档;  $2 \angle$  $3 \sim 3$ 

大兴安岭调档有什么流程